AutoCAD Crack

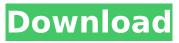

AutoCAD Crack (Updated 2022)

# Version 8.3, released in May 2019, introduced new capabilities such as the ability to use a mouse to annotate the drawing, and the ability to select features in a layer with the right mouse button. Several enhancements were added to the general editing interface, including text and

graphics editing. History AutoCAD Activation Code, formerly referred to as AUTOCAD, was originally developed by AutoDesk, which later became Autodesk. It has a long history of success and innovation, and is an integral

part of the professional engineering, architecture, and design world. A single AutoCAD license includes unlimited use of the program and its timelimited support lifetime. In 1992, the company introduced the first successful native CAD program for the Macintosh

platform, AutoCAD MapInfo. AutoCAD's earliest release was AutoCAD 3.0 in 1987. In 1992, Autodesk introduced AutoCAD for the first time on the Macintosh. AutoCAD MapInfo was the first successful native CAD program for the Macintosh platform. In 1995, AutoCAD MAP 1989 was introduced, a professional version of AutoCAD with the MapInfo mapping engine. AutoCAD R14, released in 1999, was the first AutoCAD release to use a 32-bit operating system. It marked the beginning of

Autodesk's upgrade strategy that has taken the AutoCAD product line from a single user environment to the multi-user models that are now standard.

In 2004, AutoCAD R15 was released, bringing together the technical advance of the move to 64-bit architecture with the ease-of-use from the previous releases. In 2005, AutoCAD was first introduced in the Windows XP operating system. Autodesk recognized AutoCAD for the Revolution in technical communication and revolutionized the way

engineers, architects and others use software to communicate. In October 2013, Autodesk launched a free cloudbased design service called AutoCAD Cloud that is currently available in seven countries: Australia, Canada, France, Germany, Italy, Spain and the UK. In August 2014, Autodesk launched AutoCAD 360, a new web-based service that lets users access and interact with 3D models from Autodesk 360 Cloud, as well as make other data and files available to others. In May

2018, Autodesk released a free version of AutoCAD, AutoCAD LT, that has a user interface very similar to the Windows version

AutoCAD

AutoCAD 2016 includes several new features such as improved interaction with tablets, touch screens and mobile devices, multi-track annotation, the ability to customize the context menu, and several new functions, drawing shortcuts and features. AutoCAD's DXF

and DWG can be converted to several formats including Adobe Illustrator (.ai) and Pro/ENGINEER (.3ds) formats. New drawing tools such as "Snap To" and "Frame and Fit" allow the designer to create more efficient drawings. As a result of being able to share work between users and companies, as well as create clipart and logos, this is a major new feature. AutoCAD has several components including AutoCAD Civil 3D, AutoCAD Architecture, and AutoCAD Electrical. Civil 3D is

mainly used for architectural, structural, interior, exterior and landscape designs. AutoCAD Architecture is used to design buildings, bridges and other structures. AutoCAD Electrical is used to design electrical work. AutoCAD is known for its efficiency, scalability and high performance. History AutoCAD traces its origins to 2D drafting programs first developed in the 1970s. In the early 1980s, two of these programs (based on the program SuperDraw) were combined to create the first AutoCAD. In the late 1980s,

AutoCAD was released as an object-oriented version of SuperDraw and was bundled with the only CAD package for Windows, the Autodesk OmniPack. With the development of AutoCAD for Windows 3.0, a group of businesses called on Autodesk to develop a comprehensive CAD package for the Windows operating system. Since 3D was not possible at the time, the first three-dimensional, object-oriented CAD package was developed and released as AutoCAD in 1988. By the end of

1993, AutoCAD had more than 150,000 customers worldwide. From 1994 to 2000, Autodesk's research team developed a 3D modeling platform, named AutoCAD. In addition to allowing for a true threedimensional editing environment, it included tools and features that were not available in any other CAD package. In 1997, Autodesk made the product available as an object-oriented, desktopbased package. In addition to helping companies design products more efficiently, this

new package opened CAD to a larger audience and helped transform how people used CAD. In 1999, Autodesk released AutoCAD for Windows. This was a package ca3bfb1094

>> To get to start the game you will have to enable the option "Enable Game Integration" Click on the "M" key on the keyboard and in the key list choose the "MISC" key Now choose the option "Begin Game Integration" Once the game integration is on, you will have a space in the first screen and a red X in the second Click on the red X to launch the game. Creating a project >>Creating a project in the Autodesk® Autocad® product

# is very simple. It involves creating a database file and a file which can be used to generate the geometry. To create a project in Autocad®, you will first create a database file and a master file. In Autocad® 2012 you do so through the menu "File"->"Create..."->"Database

File". First you have to choose a project-type. The choices are "Drawing","Model" or

"Drafting". If you don't have a drawing, but only a sketch, you have to create the databasefile before you can create a

# new project. After choosing the type, you can use the options to define the size of the database file. You can choose the location of the database file, if you want to create a database on an external device. You can use the following options for the database file: "Database File:" You can give a file name to the database file. "Destination:" You can choose the path to where the database file will be saved. "Dummy:" You can fill up this field with a dummy value, for instance to test your

# connection to your database. When you are done, you can choose the option "OK". The next step is to choose the type of project. You can select from "Drafting" (if you want a drawing), "Model" (for example, if you want to place a plane on the geometry) or "Drafting". You can choose the second option "Default

What's New In AutoCAD?

# Markup Assist helps you navigate the two-dimensional world by linking the CAD

# workspace with drawings and reviews, and shows you onscreen what users are saying about your work. (video: 2:45 min.) Markup Assists: Includes Export/Import and Markup Assist with new capabilities: Access your Markups for instant feedback, and export them to PDF and other formats for sharing with stakeholders. New Markups Browser: Introduces an interactive browser in the Markup Assists tab, allowing you to review Markups and collaborate with others. Organize Markups into

# Collections so you can more easily access them. Improved Review: See all markup and review histories associated with a Drawing, including supporting documentation. Create and assign Comments to Markups. Enhancements to Paper Shapes: More intuitive design: Apply Paper Sheets to Drawings to make them look like professional drawings. Keep your paper sizes, margins, and orientation when you use AutoCAD Paper Sheets. (video: 5:45 min.) Enhancements to Fill and

# Stroke: More responsive and simpler fill and stroke operations: Apply fill and stroke styles directly to drawings and fill options from the Paper Sheets window and AutoCAD Configuration Utility. Smart fills work automatically. Speed up fill and stroke operations by using fewer layers. (video: 3:05 min.) Enhancements to the Block Editor: Model more accurately with new block shapes: Block shapes better match paper and board drawings, improving your ability to annotate

# drawings. Store more information for better navigation and editing. Make changes as you go with new keyboard shortcuts for moving, rotating, and reshaping blocks. Enhancements to the Text Editor: Change line style with new controls in the Font window: Resize your font by hand, preview the new character to see if it will fit, and improve font quality. Get consistent results when drawing text in the document by previewing letters before drawing them. Create editable

text directly on shapes. Control text size in the Text window: Animate text on curves and circles by specifying different text styles. Create text styles based on templates **System Requirements:** 

NVIDIA<sup>®</sup> GeForce<sup>™</sup> GTX TITAN Z NVIDIA® GeForce GTX 680 NVIDIA® GeForce GTX 780 NVIDIA<sup>®</sup> GeForce GTX TITAN NVIDIA<sup>®</sup> GeForce GTX TITAN Black NVIDIA® GeForce GTX 650 Ti NVIDIA® GeForce GTX 650 Microsoft Windows 7, 8, 8.1 64-bit, or Windows 10 64-bit (all versions) Intel® Core<sup>™</sup> i5-4590, i7-4790, i7-4770, or equivalent 4 GB or more of RAM

https://jacarandachile.com/wp-content/uploads/2022/07/AutoCAD-16.pdf https://nisharma.com/autocad-crack-free-17/ https://enricmcatala.com/autocad-2023-24-2-free-registration-code-2/ https://azizeshop.com/wp-content/uploads/2022/07/AutoCAD-40.pdf

https://romans12-2.org/autocad-2021-24-0-crack-free-x64/

https://comoemagrecerrapidoebem.com/?p=32894

https://boardingmed.com/wp-content/uploads/2022/07/AutoCAD-53.pdf

https://teenmemorywall.com/autocad-24-1-latest/

http://sourceofhealth.net/2022/07/24/autocad-win-mac-april-2022/

http://www.osremanescentes.com/acervo-teologico/autocad-crack-free-download-for-windows/

http://catalinaislandseaplane.com/wp-content/uploads/2022/07/idaeswif.pdf

http://mysquare.in/?p=

http://www.rathisteelindustries.com/autocad-2021-24-0-crack-pc-windows-april-2022/

https://marketstory360.com/news/73342/autocad-2023-24-2-crack-free-2/

https://merkaz-shefer.org/wp-content/uploads/2022/07/AutoCAD-17.pdf

https://muehlenbar.de/autocad-2018-22-0-crack-with-license-code-2022-latest/

https://shopuskart.com/wp-content/uploads/2022/07/AutoCAD-68.pdf

https://noobknowsall.com/wp-content/uploads/2022/07/filsad.pdf

http://stylekitovu.com/2022/07/24/autocad-crack-torrent/

https://liquidonetransfer.com.mx/?p=62880